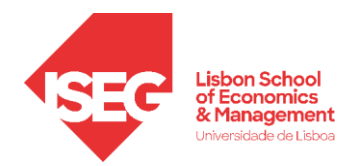

**MÉTODOS NÃO PARAMÉTRICOS** 

# $X \sim f(x|\theta), \quad \theta \in \Theta, \quad (X_1, X_2, \dots, X_n)$

- **Inferência não paramétrica:** Ao contrário da inferência paramétrica onde o único aspeto desconhecido erro o valor do(s) parâmetro(s)  $\theta$ , vamos agora assumir que  $f(.)$  é desconhecida.
- A inferência não paramétrica desenvolve-se assim num quadro bastante mais lato do que a inferência paramétrica e cobre múltiplas vertentes como a estimação de probabilidades, a estimação de funções densidade (probabilidade) caso se saiba que a variável aleatória é contínua (discreta), etc …
- No quadro da inferência paramétrica apenas se irão abordar (e de forma muito sintética) 2 tópicos:
	- o **Os testes de ajustamento** ou melhor dizendo um dos testes de ajustamento, o **teste do quiquadrado à bondade do ajustamento**. A ideia é apresentar uma ferramenta que permita testar a hipótese chave que se admitiu nos 2 capítulos anteriores: a função  $f(.)$  é conhecida a menos de um conjunto de parâmetros.
	- o **O teste de independência do qui-quadrado –** Este segundo tópico aborda, como o nome indica, um dos testes existentes com vista a apurar se é aceitável considerar que dois fatores são independentes.

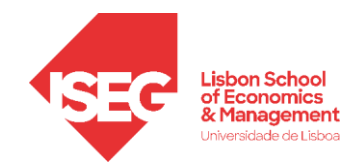

## **TESTE DE AJUSTAMENTO**

- **Problema**: Recolhida uma amostra casual de determinada população para a qual é proposta determinada distribuição, como testar essa proposta.
- A proposta pode corresponder a uma **hipótese simples** ou a uma **hipótese composta**:
	- Hipótese simples:  $f_0(x)$  é completamente especificada

Exemplos: Poisson com média igual a 10, binomial 5 e 0.3

• Hipótese composta:  $f_0(x)$  não é completamente especificada, isto é, depende de parâmetros desconhecidos e escreve-se  $f_0(x | \theta_1, \theta_2, ..., \theta_k)$ 

Exemplos: Poisson com média desconhecida, binomial  $5 \text{ e } \theta$ 

• Assim, o nosso problema pode será:

Como testar  $H_0: X \sim f_0(x)$ ? ou como testar  $H_0: X \sim f_0(x | \theta_1, \theta_2, ..., \theta_k)$ ?

Uma possível solução  $\rightarrow$  Teste do qui-quadrado à bondade do ajustamento.

• O problema vai ser analisado em 3 passos.

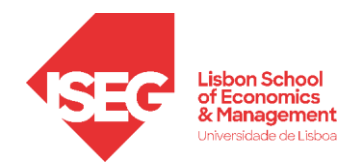

#### **1ª situação**: *X* corresponde a um atributo qualitativo com *m* categorias

Exemplo: Um aspirador vendido em cinco cores: A1, A2, A3, A<sup>4</sup> e A5.

- Notação:
	- $\circ$   $A_1, A_2, ..., A_m \rightarrow$  modalidades (categorias) que o atributo pode assumir.
	- $p_j = P(A_j) \rightarrow$  probabilidade (desconhecida) de um elemento da população, escolhido ao acaso, apresentar a modalidade  $A_j$  ( $j = 1, 2, ..., m$ ).
		- $\blacksquare$  A distribuição é caracterizada pelos *m* valores desconhecidos  $p_1, p_2, ..., p_m$
		- Claro que  $\sum_{j=1}^{m} p_j = 1$  $p_{j=1}^{m}$   $p_{j}$  = 1 e  $p_{j}$  > 0 para  $j = 1,2,...,m$ .
- Hipótese nula em teste:  $H_0: p_j = p_{0j}$  ( $j = 1, 2, ..., m$ ) contra  $H_1: p_j \neq p_{0j}$ , para algum *j*, sendo  $p_{01},..., p_{0m}$  conhecidos ( $p_{0j} > 0$  com  $j = 1,..., m$  e  $\sum_{j=1}^{m} p_{0j} = 1$  $\sum_{j=1}^{m} p_{0j} = 1$ .

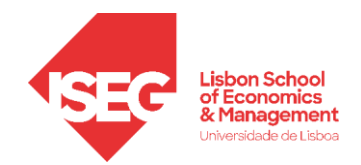

- A estatística de teste:
	- $\circ$  Recolhe-se uma amostra casual  $(X_1, X_2, ..., X_n)$  cada valor de *X* é um inteiro entre 1 e *m* já que o fator *X* só assume *m* modalidades – e conta-se quantas vezes cada modalidade é observada, seja  $N_j$ ,  $j = 1, 2, ..., m$ .
	- $\circ$   $N_j \to \text{v.a.}$  que representa o número de observações (na amostra de dimensão *n*) que assumem a modalidade  $A_j$ ,  $\sum_{j=1}^m N_j = n$
	- o Estatística de teste:

$$
Q = \sum_{j=1}^{m} \frac{(N_j - np_{0j})^2}{np_{0j}}
$$

A estatística de teste mede o **afastamento** (ponderado) **entre os dados observados**  $(N_i)$  **e a hipótese em análise** ( $p_{0j}$ ) - se a modalidade  $j$  tem probabilidade  $p_{0j}$  de ser observada na população, então o número esperado de observações numa amostra de dimensão *n* será dado por  $n p_{0j}$ .

**Quanto maior for o valor observado**  *Q*obs **, menos plausível é a hipótese em teste**.

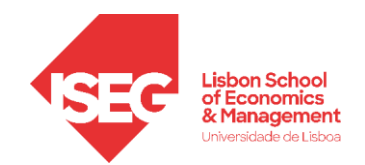

- O teste:
	- o (Teorema 9.1 do livro) Quando Ho é verdadeira a distribuição assintótica de Q é dada por

$$
Q = \sum_{j=1}^{m} \frac{(N_j - np_{0j})^2}{np_{0j}} \approx \chi^2(m-1)
$$

o A região de rejeição de dimensão 
$$
\alpha \in W_{\alpha} = \{q : q > q_{\alpha}\}\)
$$
onde  $q_{\alpha} : P(Q > q_{\alpha}) = \alpha$   
o Verificar se  $Q_{obs} = \sum_{j=1}^{m} \frac{(n_j - np_{0j})^2}{np_{0j}}$  cai na região critica

o Alternativamente pode recorrer-se ao cálculo do *valor-p* =  $P(Q \geq Q_{obs})$ .

• Observação importante: A distribuição de  $Q$  é válida quando  $n \rightarrow +\infty$ . Para que a aproximação no caso finito seja válida, deve-se garantir um valor mínimo para  $n \, p_{0j}$  . Das várias regras existentes na literatura para fixa este mínimo, iremos utilizar <mark>*n p*<sub>0 *j*</sub> ≥ 5</sub> (número esperado</mark> de elementos em cada classe é pelo menos 5). Se necessário, agregam-se classes. Cuidado que o número mínimo diz respeito aos  $p_{0j}$  e à dimensão da amostra e não aos valores observados.

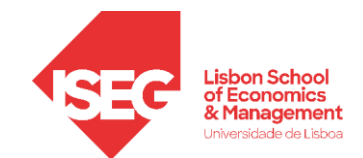

• **Exemplo** (9.1 do livro) - Um aspirador é vendido em cinco cores: verde  $(A_1)$ , castanho  $(A_2)$ , encarnado  $(A_3)$ , azul  $(A_4)$  e branco  $(A_5)$ . Num estudo de mercado para apreciar a popularidade das várias cores analisou-se uma amostra casual de 300 vendas recentes com o seguinte resultado

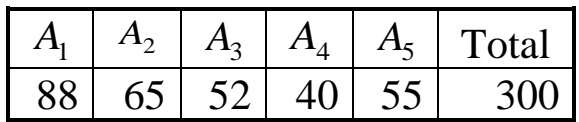

Pretende testar-se ( $\alpha$  = 0.05) a hipótese de que os consumidores não manifestam preferência por qualquer das cores.

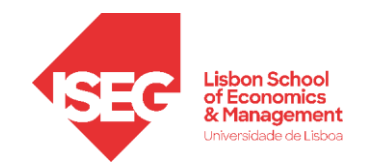

Solução:

- 1. Formalizar a hipótese nula  $H_0: p_{01} = p_{02} = p_{03} = p_{04} = p_{05} = 0.2$ . e a alternativa  $H_1$ :  $H_0$  falsa
- 2. **Obter as frequências esperadas** e compará-las com as frequências observadas

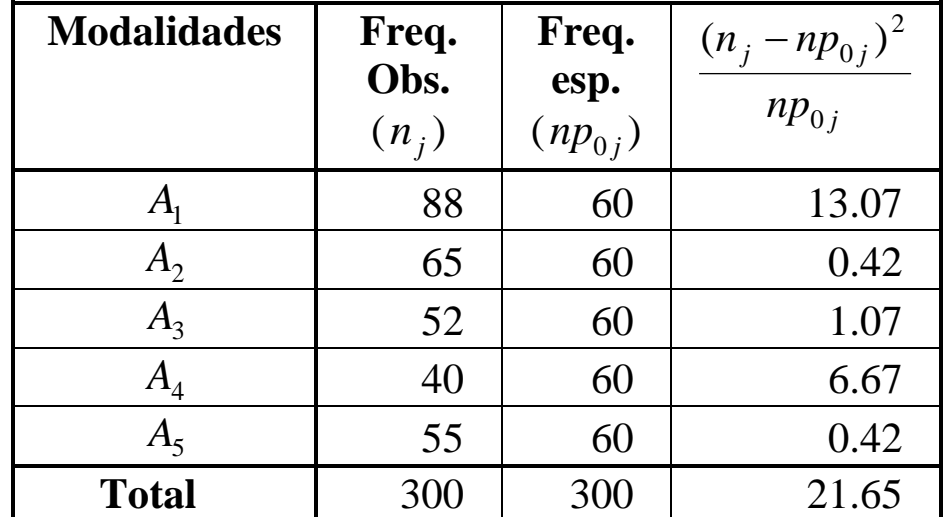

3. Efetuar o teste

 $\alpha = 0.05$ ;  $m - 1 = 4$  logo  $Q_{0.05} = 9.49$ . Como  $Q_{obs} = 21.65 > 9.49$  rejeita-se  $H_0$ Alternativamente: valor- $p = 0.00023$  (computador) logo rejeita-se  $H_0$ 

Em qualquer dos casos conclui-se que existe preferência por algumas cores em detrimento de outras.

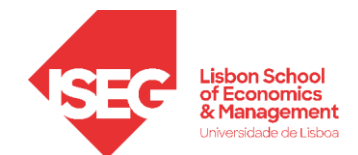

**Exemplo** – O grau de satisfação dos clientes de determinada operadora de telecomunicações é avaliado na seguinte escala qualitativa: A<sub>1</sub> (muito insatisfeito), A<sub>2</sub> (insatisfeito), A<sub>3</sub> (neutro, nem satisfeito nem insatisfeito),  $A_4$  (satisfeito) e  $A_5$  (muito satisfeito). A administração defende que a estrutura de probabilidades que traduz o grau de satisfação dos clientes é dada por  $p_{01} = 0.025, p_{02} = 0.175, p_{03} = 0.3, p_{04} = 0.35 e p_{05} = 0.15.$ 

Recolhida uma amostra casual de 100 clientes, observou-se

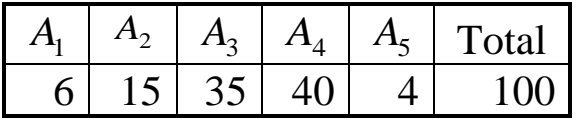

Teste ( $\alpha$  = 0.05) a distribuição apresentada pela administração.

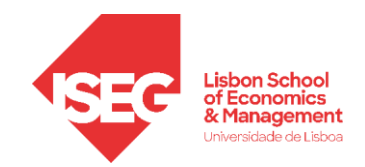

## **Solução**:

1. Formalizar as hipóteses

 $H_0: p_{01} = 0.025, p_{02} = 0.175, p_{03} = 0.3, p_{04} = 0.35 \text{ e } p_{05} = 0.15 \text{ contra } H_1: H_0 \text{ falsa}$ 

2. Obter as frequências esperadas e compará-las com as frequências observadas

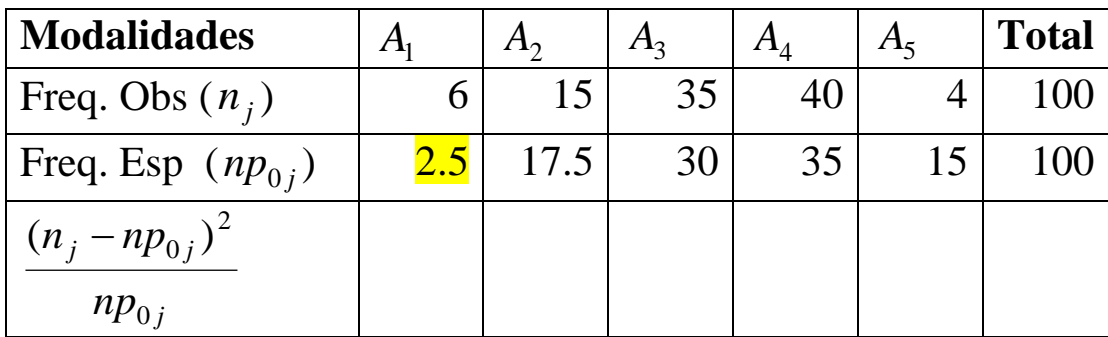

De acordo com a regra referente ao número mínimo de **elementos esperados** em cada grupo teremos de agregar os 2 primeiros grupos (o mais parecido com "muito insatisfeito" será "insatisfeito") e testar não a distribuição proposta mas uma distribuição "aparentada".

Duas notas antes de reformular o teste:

- **O número mínimo é para a frequência esperada e não para a frequência observada**. Assim o grupo 5 não levanta qualquer problema ao contrário do grupo 1.
- Neste caso concreto (frequência esperada de 2.5) outras regras poderiam ter sido mais flexíveis e autorizar a continuação do teste.

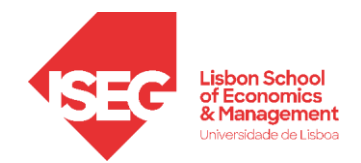

3. Formalizemos então a hipótese "aparentada":

 $H'_{0}$ :  $p_{012} = 0.2$ ,  $p_{03} = 0.3$ ,  $p_{04} = 0.35$  e  $p_{05} = 0.15$  *contra*  $H'_{1}$ :  $H'_{0}$  falsa representando-se por  $p_{012}$  a probabilidade do grupo "muito insatisfeito ou insatisfeito" que se representará por  $A_{12}$ 

- **Modalidades Freq. Obs.**  $(n_j)$ **Freq. esp.**  $(np_{0j})$  $np_{0j}$  $(n_{j} - np_{0j})$ 2  $A_{12}$  21 20 0.050  $A<sub>3</sub>$ 35 30 0.833  $A_4$ 40 35 0.714  $A<sub>5</sub>$ 4 15 8.067 Total  $100$  100 **9.664**
- 4. Obter as frequências esperadas e compará-las com as frequências observadas

5. Efetuar o teste

 $\alpha = 0.05$ ;  $m - 1 = 3 \log_0 Q_{0.05} = 7.815$  e como  $Q_{obs} = 9.664 > 7.815$  rejeita-se  $H'_0$ . Alternativamente: valor- $p = 0.022$  (computador) logo rejeita-se  $H'_0$ . Rejeita-se assim que a distribuição proposta pela administração seja adequada.

Quando se rejeita  $H'_0$ , não é problemático rejeitar  $H_0$  mas a inversa pode ser mais preocupante!

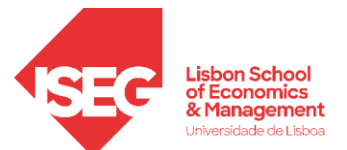

## $2^{\text{a}}$  situação:  $H_0$  é hipótese simples  $X \sim f_0(x)$  (não envolvendo qualquer parâmetro desconhecido)

**Ideia base** → Adaptar a situação ao caso anterior para aplicar a metodologia que se acabou de ver.

- Construir uma partição do domínio de  $X$  em  $m$  classes,  $A_1, A_2, ..., A_m$ .
- Calcular os valores  $p_{0j} = P(A_j)$  ( $j = 1,...,m$ ). Para tal recorre-se a  $f_0(x)$ , isto é, assume-se  $H_0$ verdadeira.
	- o Quando a partição é dada parte-se dela;
	- o Quando a partição fica ao nosso cuidado:
		- Variável contínua: constroem-se, tanto quanto possível, classes equiprováveis
		- Variável discreta: Seguem-se, tanto quanto possível os valores com probabilidade positiva (geralmente agregam-se na cauda direita).
- Substituir  $H_0: X \sim f_0(x)$  por  $H'_0: p_j = p_{0j}$   $(j = 1, 2, ..., m)$  utilizar o procedimento anterior para testar  $H'_0$ .
- Cuidado: Testar *H*<sup>1</sup> em vez de *H*<sub>0</sub> pode, por vezes, ser bastante delicado, sobretudo quando o número de classes, m, é pequeno<mark>. Rejeitar  $H_0'$  implica rejeitar  $H_0$  mas a inversa não é verdadeira.</mark>

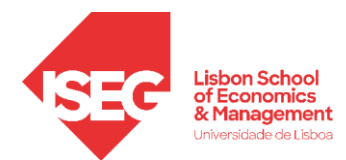

**Exemplo** (9. 2 do livro) **–** Um estudo sobre o tempo de vida em dias de uma amostra de 1000 tubos electrónicos deu os seguintes resultados

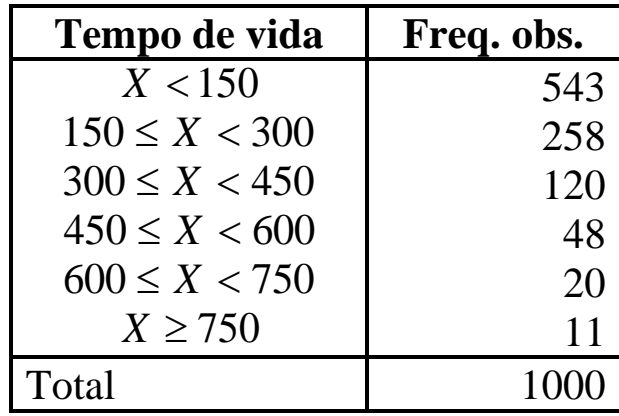

O fabricante afirma que o tempo de vida dos tubos, *X*, tem distribuição exponencial com média  $\mu = 200$ . Suportam os dados esta hipótese?

Solução:

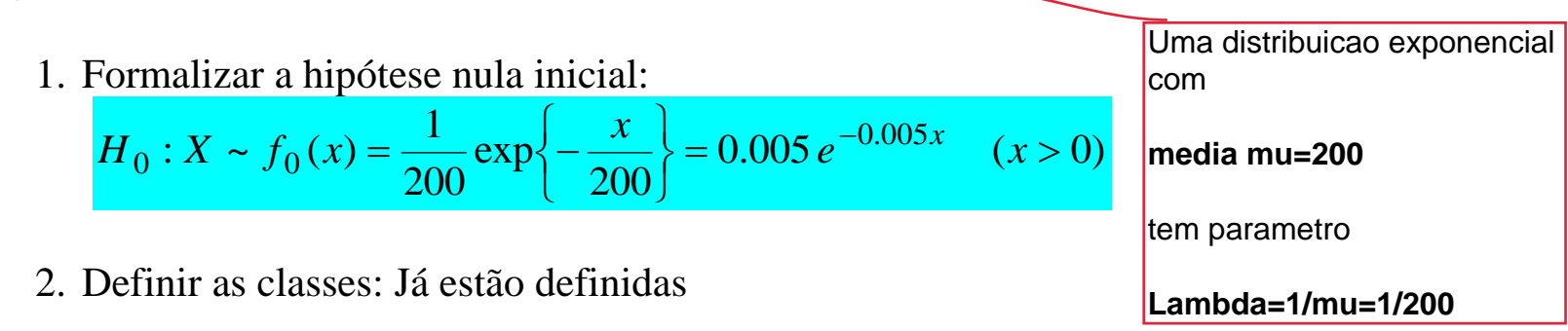

**lambda=1/200=0.005**

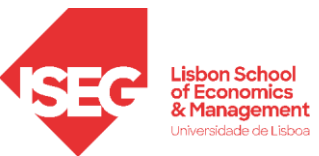

3. Calcular as respective probabilities:  
\nRecordar que 
$$
F(x|\lambda) = 1 - e^{-\lambda x}
$$
,  $x > 0$   
\n $p_{01} = P(X < 150) = F(150) = 1 - e^{-0.005 \times 150} = 1 - e^{-0.75} = 0.52763$   
\n $p_{02} = P(150 \le X < 300) = F(300) - F(150) = e^{-0.75} - e^{-1.5} = 0.24924$   
\n $p_{03} = P(300 \le X < 450) = F(450) - F(300) = e^{-1.5} - e^{-2.25} = 0.11773$   
\n $p_{04} = P(450 \le X < 600) = F(600) - F(450) = 0.05561$   
\n $p_{05} = P(600 \le X < 750) = F(750) - F(600) = 0.02627$   
\n $p_{06} = P(X \ge 750) = 1 - F(750) = 1 - e^{-0.005 \times 750} = 0.02352$ 

- 4. Construir a hipótese a testar:  $H_0: p_{01} = 0.52763$ ;  $p_{02} = 0.24924$ ;  $\cdots$ ;  $p_{06} = 0.02352$
- 5. Obter as frequências esperadas para as seis classes  $1000 \times p_{0j}$  (freq. esperadas  $\geq 5$ ) e compará-las com as frequências observadas

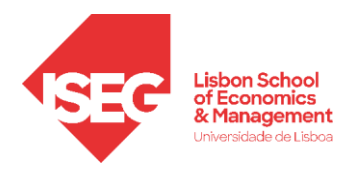

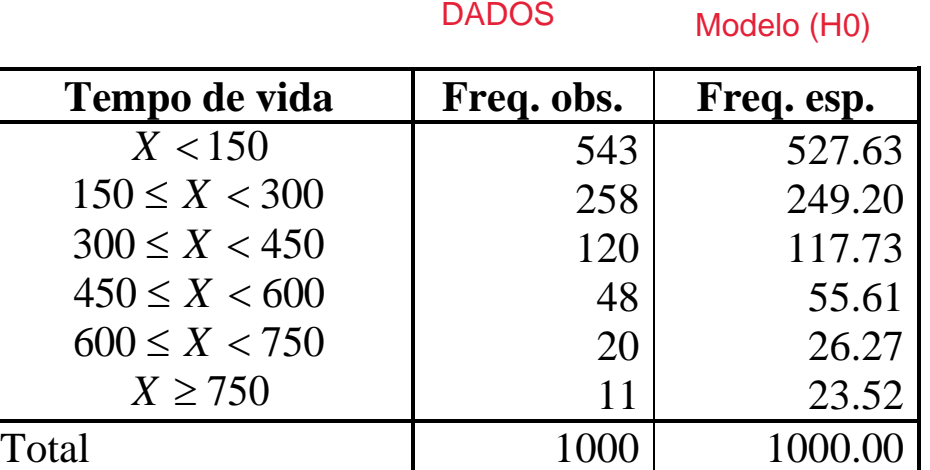

6. Efetuar o teste:

$$
Q_{\text{obs}} = \frac{(543 - 527.63)^2}{527.63} + \frac{(258 - 249.2)^2}{249.2} + \dots + \frac{(11 - 23.52)^2}{23.52} = 10.0004
$$

 $\alpha = 0.05$ ,  $m - 1 = 5$  logo  $Q_{0.05} = 11.1$  (ver tabela qui-quadrado com 5 g.l.) ou valor- $p=0.075$ 

Como  $Q_{obs}$  < 11.1 não se rejeita  $H_0'$  e, então, pode-se admitir que não será de pôr em causa  $H_0$ .

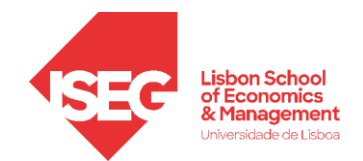

O exemplo que acaba de apresentar-se permite sublinhar um aspeto importante.

• De facto, a hipótese testada não foi,  $H_0: X \sim f_0(x) = 0.005 e^{-0.005x}$   $(x > 0)$ , mas sim a hipótese "aparentada", *H*<sup>0</sup> , dada pelas condições seguintes:

$$
p_{01} = P(X < 150) = \int_0^{150} 0.005 e^{-0.005x} dx;
$$
\n
$$
p_{02} = P(150 \le X < 300) = \int_{150}^{300} 0.005 e^{-0.005x} dx;
$$
\n...

$$
p_{06} = P(X \ge 750) = \int_{750}^{+\infty} 0.005 e^{-0.005x} dx.
$$

• Se se <mark>rejeita  $H_0'$  então não há dúvida de que também se deve rejeitar  $H_0$ . Já o mesmo não pode</mark> dizer-se quando não se rejeita  $H_0'$ , sobretudo se forem consideradas poucas classes.

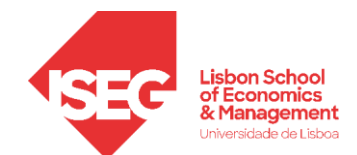

**Exemplo** (9.4 do livro) – Determinada empresa seguradora baseia o seu sistema de prémios para determinado risco na premissa de que o número de sinistros por apólice tem distribuição de Poisson de parâmetro  $\lambda = 0.2$ . Recolhida uma amostra de 1000 apólices referentes ao ano anterior observouse:

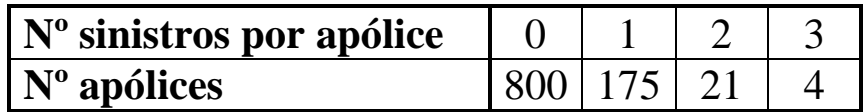

A amostra põe em causa a premissa da seguradora?

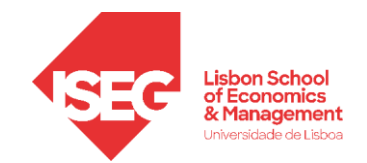

### **Solução**

- 1. Formalizar a hipótese nula inicial:  $H_0: X \sim Po(0.2)$  contra  $H_1: H_0$  falsa
- 2. Calcular as probabilidades e ver quantas classes se podem definir: Como a amostra tem dimensão 1000, a probabilidade mínima associada a cada classe é dada por  $1000 \times p \ge 5 \log p \ge \frac{5}{100}$  $\frac{3}{1000}$  = 0.005.  $P(X=0)=0.8187; \hspace{0.5cm} P(X=1)=0.1637; \hspace{0.5cm} P(X=2)=0.0164; \hspace{0.05cm} \textsf{Poisson} \textsf{ comm} \textsf{ parameter} \textsf{o} \textsf{0.2}$ Como  $P(X > 2) = 1 - P(X \le 2) = 0.0011 < 0.005$  apenas se poderão considerar 3 classes,  $\{x = 0\}$ ,  $\{x = 1\}$ ,  $\{x \ge 2\}$ Propriedades da distribuicao
- 3. Construir a hipótese a testar:  $H_0: p_{01} = 0.8187; p_{02} = 0.1637; p_{03} = 0.0175;$

 $P(X>2)=1-P(X=2)$  $=1$ -[P(X=0)+P(X=1)+P(X=2)]

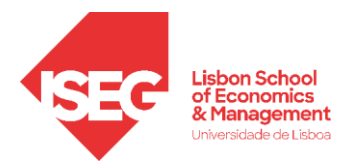

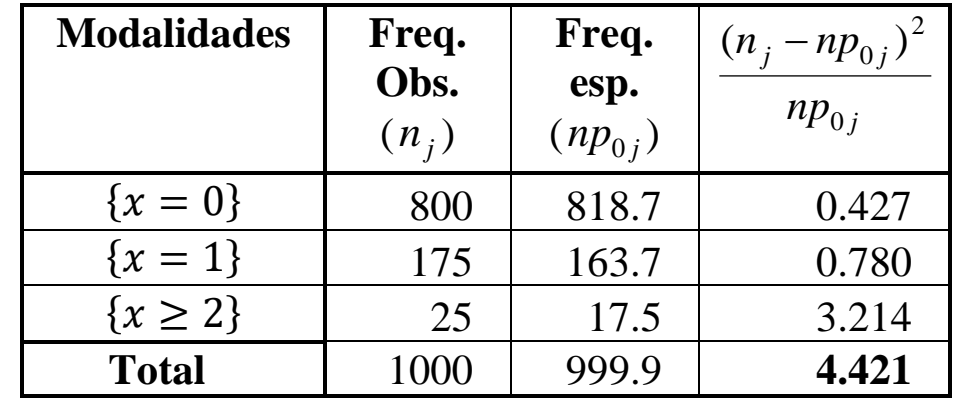

4. Obter as frequências esperadas e compará-las com as frequências observadas

### 5. Efetuar o teste

 $\alpha = 0.05$ ;  $m - 1 = 2 \log_{0} Q_{0.05} = 5.991$  e como  $Q_{obs} = 4.421 < 5.991$  não se rejeita  $H_0$ Alternativamente: valor- $p = 0.1096$  (computador) logo não se rejeita  $H_0$ 

A conclusão deve ser tirada com precaução já que se testou  $H'_{\;\,0}$  que considera apenas as probabilidades de 3 classes e não *H*0

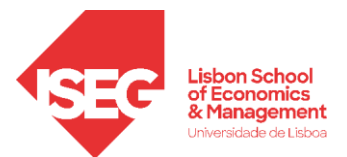

 $3<sup>a</sup>$  situação:  $H_0$  é uma hipótese composta,  $f_0(x)$  envolve parâmetros desconhecidos,  $H_0: X \sim f_0(x | \theta_1, \theta_2, ..., \theta_k).$ 

- Admitir que  $H_0$  é verdadeira e estimar por **máxima verosimilhança** os parâmetros desconhecidos.
- Recorrer ao procedimento anterior, isto é definir as *m* classes e utilizar agora as probabilidades estimadas  $p_i(\hat{\theta}_1, \hat{\theta}_2, ..., \hat{\theta}_k)$  (j = 1,2,..., m) ,..., ˆ, v, ˆ $p_j(\theta_1, \theta_2, ..., \theta_k)$  (*j* = 1,2,...,*m*
- Definir a hipótese  $H_0'$  e proceder como anteriormente (nomeadamente garantindo que o número esperado de elementos por classe é superior a 5).
- Ao fazer o teste, a qui-quadrado tem agora *<sup>m</sup>* <sup>−</sup>1<sup>−</sup> *k* graus de liberdade, isto é desconta-se um grau por cada parâmetro estimado. Tem-se (teorema 9.2)

$$
Q = \sum_{j=1}^{m} \frac{\left[N_{j} - np_{j}(\hat{\theta}_{1}, \hat{\theta}_{2}, ..., \hat{\theta}_{k})\right]^{2}}{np_{j}(\hat{\theta}_{1}, \hat{\theta}_{2}, ..., \hat{\theta}_{k})} \approx \frac{a}{\chi^{2}} (m - k - 1)
$$

- Manter a restrição de um mínimo de 5 elementos esperados por cada classe.
- Ter presente, uma vez mais, que não se está a testar  $H_0$  mas sim  $H'_0$ .

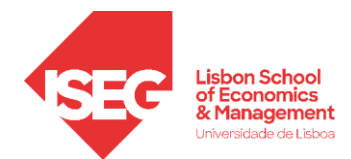

**Exemplo** (9.6 do livro) **–** Numa amostra de 100 peças de fazenda observou-se o número de defeitos por peça tendo-se obtido os resultados seguintes:

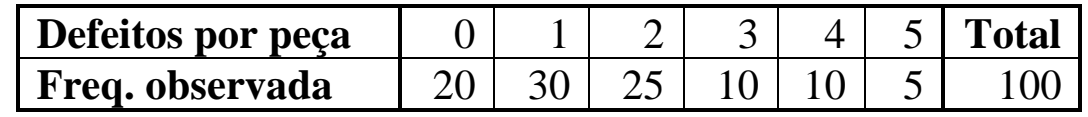

Será de aceitar ( $\alpha$  = 0.05) uma distribuição de Poisson?

Solução:

Formalizar o teste  $\rightarrow H_0$ :  $X \sim Po(\lambda)$  contra  $H_1$ :  $H_0$  falsa

Estimar o parâmetro por MV  $\rightarrow \hat{\lambda} = 1.75$ 

Recorda-se que o estimador de MV do parâmetro da Poisson é a média da amostra.

Logo a estimativa será dada pela média da amostra observada, isto é,

$$
\hat{\lambda} = \frac{20 \times 0 + 30 \times 1 + 25 \times 2 + 10 \times 3 + 10 \times 4 + 5 \times 5}{100} = \frac{175}{100} = 1.75
$$

Calcular as probabilidades e ver quantas classes se podem definir

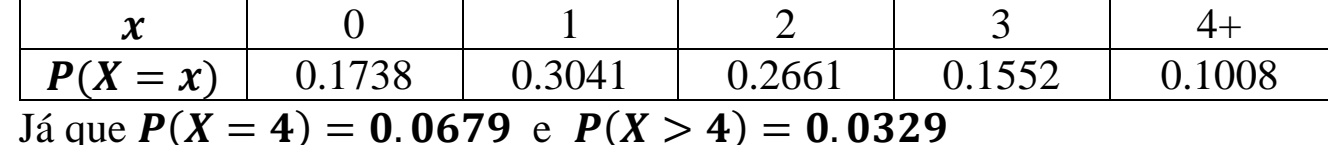

Definir a hipótese em teste:

 $H'_{\phantom{1}0}\colon p_{01}=0.1738; \ p_{02}=0.3041; \ p_{03}=0.2661; \ p_{04}=0.1552; \ \ p_{05}=0.1008;$ 

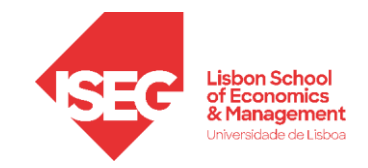

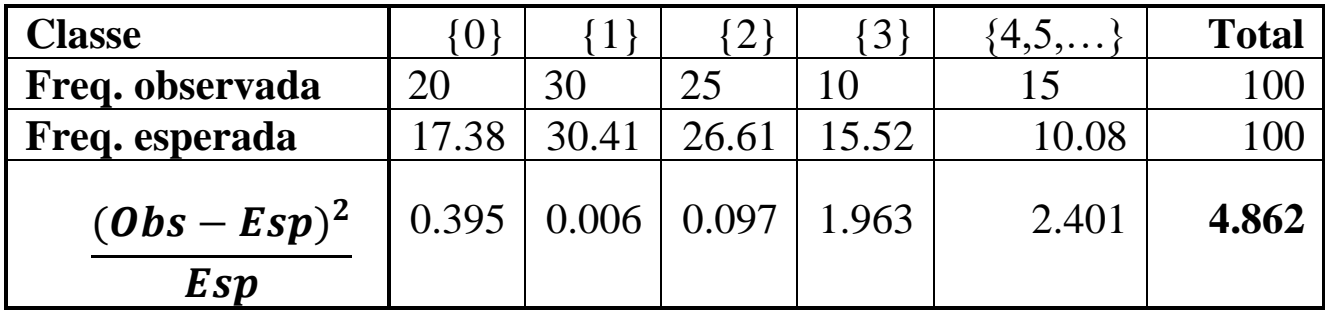

Calcular o valor da estatística de teste

Efetuar o teste:

$$
\alpha = 0.05
$$
;  $m = 5$ ;  $k = 1$  (estimou-se 1 parâmetro) logo  $m - k - 1 = 5 - 1 - 1 = 3$   
Assim  $Q_{0.05} = 7.815$  e como  $Q_{obs} = 4.862 < 7.815$  não se rejeita  $H_0$ 

**alternativament**e: valor- $p = 0.182$  (computador) logo não se rejeita  $H_0$ 

Tal como no exemplo anterior, mas de forma menos gravosa já que temos um maior número de classes, a conclusão é para ser tomada com precaução. Ter também presente que  $n = 100$  não pode ser considerada uma "grande" amostra.

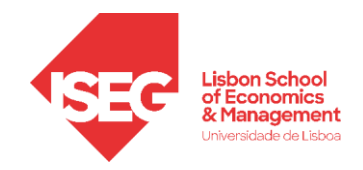

# **TESTE DE INDEPENDÊNCIA**

Problema: Testar se 2 variáveis aleatórias qualitativas são (ou não) independentes numa população. A ideia pode, por vezes, ser generalizada, embora com cautela, para variáveis quantitativas.

# **TABELA DE CONTINGÊNCIA**

Observa-se uma amostra à luz de <mark>2 atributos</mark>: O primeiro reveste *r* modalidades - *A*<sub>1</sub>, *A*<sub>2</sub>,..., *A*<sub>*r*</sub> - e o segundo <mark>*s* modalidades - *B*<sub>1</sub>, *B*<sub>2</sub>,...,*B*<sub>s</sub></mark>. Na célula (*i*, *j*) da tabela de contingência regista-se o número de elementos da amostra que verificam o nível *i* do atributo *A* e o nível *j* do atributo *B.*

|               | $\bm{B}$      | $B_{2}$       | $\cdots$             | $B_{s}$       | <b>Totais</b>        |
|---------------|---------------|---------------|----------------------|---------------|----------------------|
| $A_{1}$       | $n_{11}$      | $n_{12}$      | $\cdots$             | $n_{1s}$      | $n_{\rm lo}$         |
| $A_2$         | $n_{21}$      | $n_{22}$      | .                    | $n_{2s}$      | $n_{2\circ}$         |
| .             | .             | .             | $\cdots$             | $\ddotsc$     | $\ddot{\phantom{0}}$ |
| $A_{r}$       | $n_{r1}$      | $n_{r2}$      | $\cdots$             | $n_{rs}$      | $n_{r\circ}$         |
| <b>Totais</b> | $n_{\circ 1}$ | $n_{\circ 2}$ | $\ddot{\phantom{1}}$ | $n_{\circ s}$ | $\boldsymbol{n}$     |

**Tabela de contingência**  *r s* **observada**

 $n_{ij}$  ( $i = 1, 2, ..., r, j = 1, 2, ..., s$ ) representa a frequência observada na célula definida por  $(A_i, B_j)$ .  $n_{i\circ} = \sum_{j=1}^{s} n_{ij}$  ( $i = 1,2,...,r$ ),  $n_{\circ j} = \sum_{i=1}^{r} n_{ij}$  ( $j = 1,2,...,s$ )  $j - \sum_{i=1}^r i^i$ *s*  $\sum_{i=1}^{s} n_{ij}$  (*i* = 1,2,...,*r*),  $n_{\circ j} = \sum_{i=1}^{r} n_{ij}$  (*j* = 1,2,...,*s*) e, claro,  $n = \sum_{i=1}^{r} n_{i\circ} = \sum_{j=1}^{s} n_{ij}$ *r s*  $n=\sum_{i=1}^{}n_{i\circ }=\sum_{j=1}^{}n_{\circ j}$ = $\sum\nolimits_{i = 1}^r {{n_{_{\rm{io}}}}} = \sum\nolimits_{i = 1}^s {{n_{_{\circ j}}}}$  .

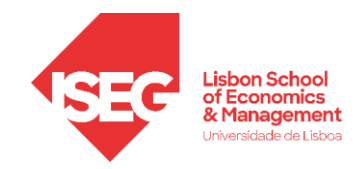

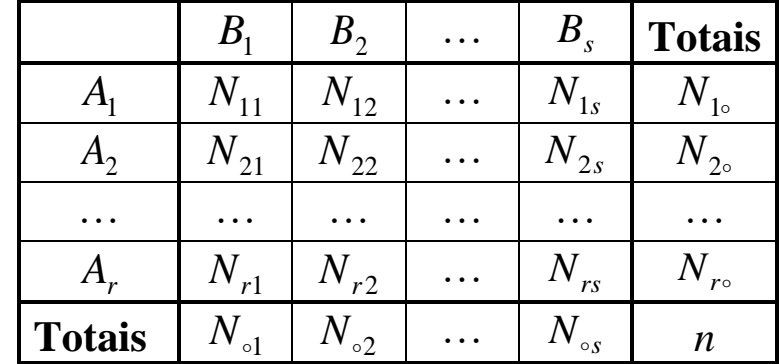

Antes de observar a amostra tem-se

Note-se que:

- *n* é não aleatório já que a dimensão da amostra é fixada.
- as frequências em cada classe são aleatórias: variáveis discretas que assumem os valores  $0, 1, \cdots, n$ .
- $N_{i}$  e  $N_{i}$  continuam a ser os totais (aleatórios) em linha e coluna respetivamente.
- Existe uma restrição já que  $n = \sum_{i=1}^{s} N_{\circ j} = \sum_{i=1}^{r} N_{i\circ} = \sum_{i=1}^{r} \sum_{j=1}^{s}$  $=$   $>$   $N$   $=$   $>$   $N$   $=$   $=$   $\sim$ *r i s*  $j=1$ <sup>1</sup> $ij$ *r*  $i=1$ <sup>1</sup>'<sup>*i*</sup> *s*  $n = \sum_{j=1}^{\infty} N_{\circ j} \; = \sum_{i=1}^{\infty} N_{i\circ} = \sum_{i=1}^{\infty} \sum_{j=1}^{\infty} N_{ij} \; .$

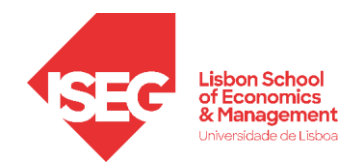

#### **Teste de independência do qui-quadrado**

• Em termos do universo, as probabilidades (desconhecidas) das células  $(A_i, B_j)$  representam-se por,

$$
p_{ij} = P(A_i, B_j) \quad (i = 1, 2, \dots, r; j = 1, 2, \dots, s), \ \sum_{i=1}^{r} \sum_{j=1}^{s} p_{ij} = 1.
$$

As respectivas probabilidades marginais são dadas por,

$$
p_{i\circ} = \sum_{j=1}^{s} p_{ij} \ (i = 1, 2, \dots, r), \ \sum_{i=1}^{r} p_{i\circ} = 1;
$$
  

$$
p_{\circ j} = \sum_{i=1}^{r} p_{ij} \ (j = 1, 2, \dots, s), \ \sum_{j=1}^{s} p_{\circ j} = 1.
$$

• Assumir a **independência entre os 2 atributos** equivale a assumir  $P(A_i, B_j) = P(A_i)P(B_j)$ , logo a hipótese em teste vai ser

$$
H_0: \forall (i, j): p_{ij} = p_{i \circ} p_{\circ j} \quad \text{contra} \quad H_1: \exists (i, j): p_{ij} \neq p_{i \circ} p_{\circ j}.
$$

• Assumindo  $H_0$ , pode-se estimar  $p_{ij}$  a partir de  $p_{i}$  e de  $p_{ij}$ . Os estimadores de Máxima Verosimilhança de  $p_{i}$  e de  $p_{i}$  são dados por  $\hat{p}_{i} = \frac{P_{i}^{i}}{n}$   $(i = 1, 2, ..., r)$ ;  $\hat{p}_{i} = \frac{P_{i}^{i}}{n}$   $(j = 1, 2, ..., s)$ *n N*  $i = 1, 2, ..., r$ ;  $\hat{p}$ *n N p j j*  $\hat{p}_{i} = \frac{N_{i} \sigma_{i}}{i}$  (*i* = 1,2,..., *r*);  $\hat{p}_{\circ j} = \frac{N_{i} \sigma_{j}}{i}$  (*j* = O  $\hat{p}_{\circ} = \frac{N_{io}}{(i=1,2,...,r)}$ ;  $\hat{p}_{\circ j} = \frac{N_{oj}}{(j=1,2,...,s)}$ .

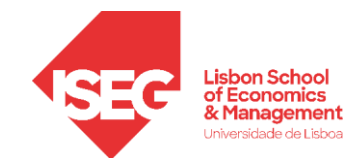

• Retomando o teorema 9.2, a estatística de teste vai avaliar a diferença entre a frequência observada e a frequência esperada, assumindo  $H_0$  verdadeiro,

$$
Q = \sum_{i=1}^{r} \sum_{j=1}^{s} \frac{(N_{ij} - n \hat{p}_{i\circ} \hat{p}_{\circ j})^2}{n \hat{p}_{i\circ} \hat{p}_{\circ j}} \sim \frac{a}{\chi^2 [(r-1)(s-1)]}.
$$

• Os graus de liberdade obtêm-se verificando que existem *rs* células e que se estimaram (*<sup>r</sup>* <sup>−</sup>1) parâmetros referentes ao fator *A* (o último valor está pré fixado) e (*<sup>s</sup>* <sup>−</sup>1) referentes ao fator *B.*  Tem-se assim

$$
rs-1-(r-1)-(s-1)=(r-1)(s-1)
$$

A região de rejeição vai situar-se, pelas mesmas razões do que no teste do qui-quadrado à bondade do ajustamento na aba direita da distribuição, mantendo-se a restrição referente ao número mínimo esperado de elementos em cada célula  $(A_i, B_j)$ , isto é, *n*  $\hat{p}_{i\circ} \hat{p}_{\circ j} \ge 5$ .

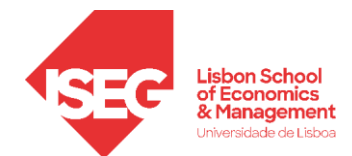

**Exemplo** (9.9 do livro) **–** Barroso, Martins e Macedo (1987), em estudo comparativo da eficiência de empresas agrícolas, consideraram uma amostra de 69 explorações (Ribatejo e Oeste) que classificaram segundo dois atributos:

- A explorações de topo, explorações intermédias, explorações de cauda;
- B explorações vitícolas, explorações frutícolas

As modalidades do atributo A resultaram de uma classificação estabelecida em função de vários indicadores de produtividade e rendibilidade. A tabela de contingência consta do quadro que se segue:

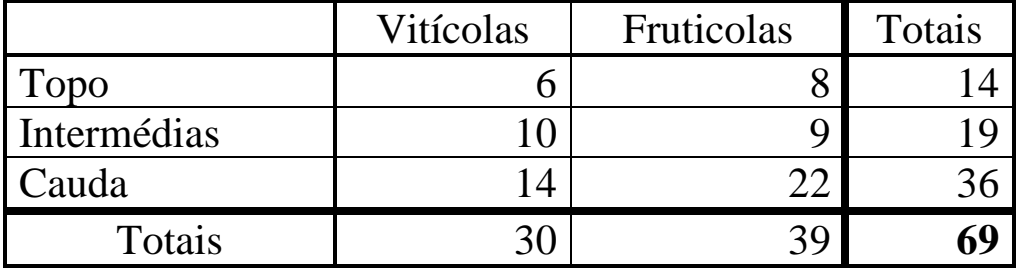

O objetivo é testar se existe independência **na população** entre o sistema produtivo (atributo B) e a rendibilidade (atributo A).

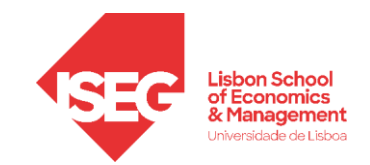

Solução:

$$
H_0: p_{ij} = p_{i\circ} p_{\circ j} \quad (i = 1, 2, 3; j = 1, 2) \text{ vs } H_1: \exists_{(i,j)}: p_{ij} \neq p_{i\circ} p_{\circ j} \quad (i = 1, 2, 3; j = 1, 2).
$$

Entre parêntesis apresentam-se as frequências esperadas, na hipótese de os atributos serem independentes. Por exemplo  $\frac{14 \times 30}{69} = 6.09$  ou  $\frac{36 \times 39}{69}$  $\frac{69}{69}$  = 20.35.

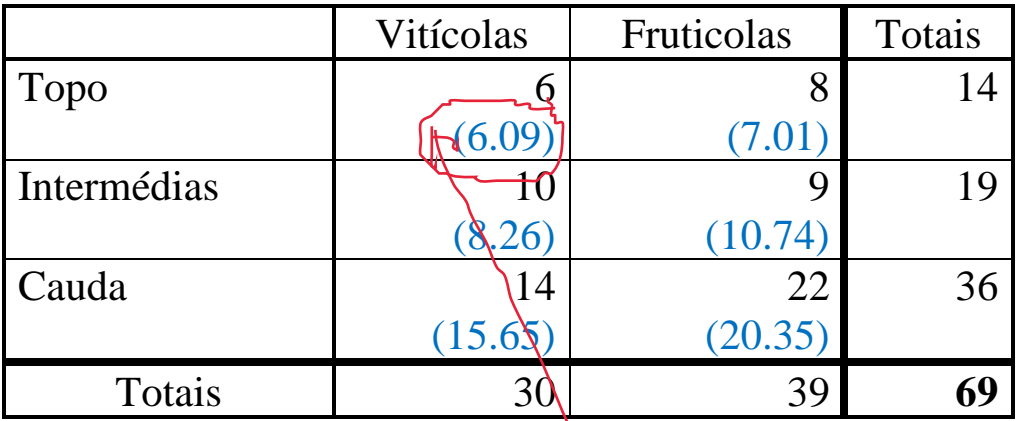

Calculado o valor particular da estatística-teste,

$$
Q_{obs} = \frac{(6 - 6.09)^2}{6.09} + \frac{(8 - 7.01)^2}{7.01} + \dots + \frac{(22 - 20.35)^2}{20.35} = 0.9585,
$$

2 graus de liberdade valor- $p = P(Q > 0.9585) = 0.62$ Não se rejeita  $H_0$ 

logo ….

**Observação:** Ter presente que a dimensão da amostra é "modesta" Assumindo independencia (H0)

Prob(Topo & Viticolas) =Prob(Topo) x Prob(Viticolas) =14/69 x 30/69

--> freq esperada= Probabilidade \* n

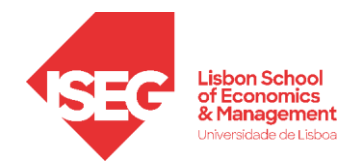

### **Medidas de associação**

- Quando se rejeita a independência pode haver interesse em avaliar a intensidade da associação entre os atributos.
- As medidas de associação mais conhecidas, baseadas na estatística *Q*, são:
	- a) **Coeficiente de contingência de Pearson**, *Q <sup>n</sup>*  $C = \left| \begin{array}{c} \rule{0.2cm}{0.15mm} \rule{0.2cm}{0.15mm} \end{array} \right.$ +  $=\sqrt{\frac{2}{\epsilon}},$ que verifica a dupla desigualdade,  $0 \le C \le \sqrt{(q-1)/q} < 1$ ,  $q = \min \{r, s\}$ .
	- b) **Coeficiente de Tschuprow**,  $(r-1)(s-1)$  $=\sqrt{\frac{n}{(r-1)(s)}}$  $T = \frac{\rho}{\sqrt{2\pi}}$

em que o máximo é 1 apenas no caso em que *<sup>r</sup>* <sup>=</sup> *<sup>s</sup>*.

c) **Coeficiente de Cramér**,  $=\sqrt{\frac{n(q-1)}{n(q-1)}}$ *Q*  $V = \frac{2}{\sqrt{2}}$ ,

> que verifica  $0 \le V \le 1$ . Note-se que  $V \ge T$  ou mais precisamente  $V = T$  para  $r = s$  e  $V > T$  para  $r \neq s$ .

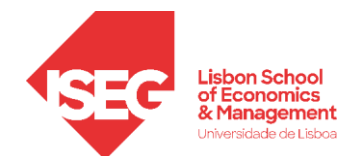

**Exemplo 9.10 –** Tendo-se concluído que não se rejeitava a independência entre os atributos na população, não tem grande interesse calcular as medidas de associação. O exemplo serve apenas para ilustrar os cálculos a fazer.

 $n = 69; r = 3; s = 2; \overline{q} = min\{r, s\} = 2; Q_{obs} = 0.9585$ 

Logo,

$$
C = \sqrt{\frac{Q}{Q+n}} = \sqrt{\frac{0.9585}{0.9585+69}} = 0.117
$$

$$
T = \sqrt{\frac{Q}{n\sqrt{(r-1)(s-1)}}} = \sqrt{\frac{0.9585}{69 \times \sqrt{2 \times 1}}} = 0.099
$$

$$
V = \sqrt{\frac{Q}{n(q-1)}} = \sqrt{\frac{0.9585}{69 \times (2-1)}} = 0.118
$$